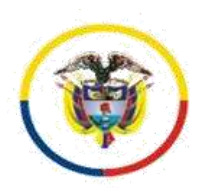

Cartagena de Indias D. T. y C., primero (1°) de abril de dos mil veintidós (2022).

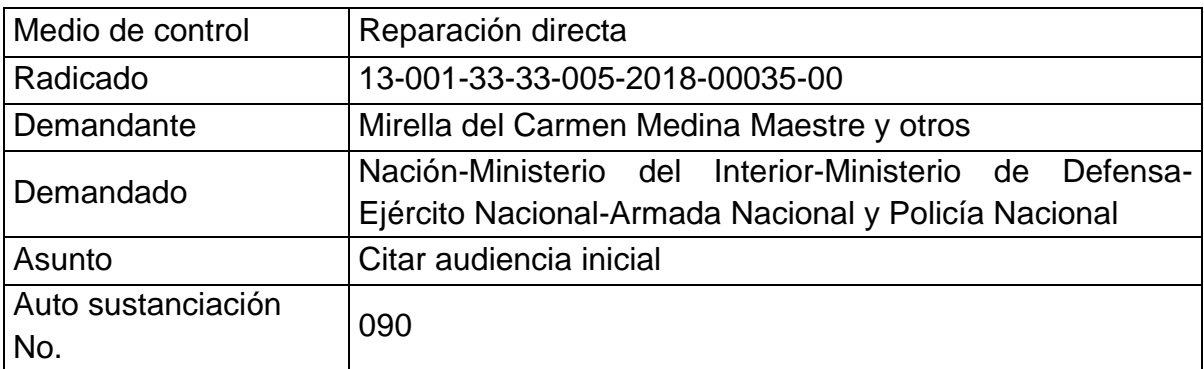

### **I. Antecedentes**

-La demanda fue admitida mediante auto de fecha 18 de abril de 2018<sup>1</sup>.

-La notificación a la parte demandada se dio el 21 de enero de 2020 y 13 de febrero de 2020<sup>2</sup>, mediante mensaje de datos dirigido al buzón de notificaciones judiciales dispuesto para tal fin<sup>3</sup>, de lo cual se observa acuse de recibo de la notificación electrónica.

-Las entidades demandadas Ministerio del Interior contestó la demanda mediante escrito radicado 22 de enero de 2020<sup>4</sup> y proponiendo excepciones<sup>5</sup>, La Policía Nacional contestó en 05 de febrero de 2020 $^6$  y propuso<sup>7</sup> excepciones y la Nación-Min. De Defensa Ejército Nacional y Armada Nacional contestó en julio de 2020<sup>8</sup> y propuso excepciones $9$  .

-De las excepciones se corrió traslado por secretaría el 3 de febrero de 2021<sup>10</sup> y 08 de agosto de 2021<sup>11</sup> conforme al artículo 175 del CPACA, el 01 de diciembre de 2020<sup>12</sup> y se descorrió el mismo por la parte demandante<sup>13</sup>.

-La parte demandante descorrió el traslado de excepciones mediante memorial presentado vía electrónica el 03 de diciembre de 2020<sup>14</sup>.

1

- <sup>3</sup> Documento15
- <sup>4</sup> Documento 16
- 5 Falta de legitimación en la causa por pasiva
- <sup>6</sup> Documento 17

<sup>10</sup> Documento 20

<sup>13</sup> Documento 22 y 28

<sup>14</sup> Documento 09

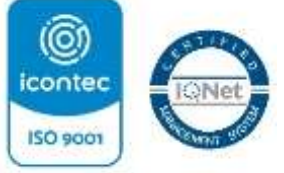

Página **1** de **8**

<sup>1</sup> Documento 09

<sup>2</sup> Al Ministerio del Interior

<sup>7</sup> Hecho de un tercero, falta de legitimación en la cusa por pasiva y por activa

<sup>8</sup> Documento 19

<sup>9</sup> Falta de integración de Litis consorcio necesario, caducidad, falta de legitimación en la cusa por Pasiva

<sup>&</sup>lt;sup>11</sup> Documento 26

<sup>12</sup> Documento 08

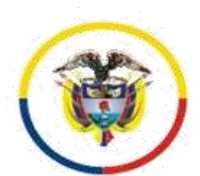

*Radicado 13001-33-33-005-2018-00035-00* -Mediante auto de 1º de septiembre de 2021 se resolvieron las excepciones previas<sup>15</sup>. Decisión notificada el 03 de septiembre de 2021.

## **II. Consideraciones**

Teniendo en cuenta lo anterior, como ya fueron resueltas las excepciones previas corresponde al Despacho citar a la audiencia inicial de que trata el art. 180 del C de P.A y de lo C.A, modificado por el 40 de la ley 2080 de 2021, advirtiendo a los apoderados que su asistencia a la misma es obligatoria, so pena de sanción de multa de dos (2) salarios mínimos legales mensuales vigentes, si no se justifica la ausencia.

De conformidad con la agenda del Despacho se señalará **el día miércoles 29 de junio de 2022 a las 09:30 a.m**.-. y para ello hará uso de las herramientas tecnologías a la mano, conforme lo dispone el Decreto 806 de 2020.

De otra parte se advierte en doc. 36 que la apoderada del Ministerio del Interior presentó renuncia de poder, la cual está acompañada de la comunicación al poderdante, por lo que se aceptará la misma conforme al art. 76 del C.G del P.

Se advierte en doc. 33 renuncia de un apoderado sustituto de la parte demandante Dr. Alexander David Diazgranados Polanco, sin embargo el mismo no ha sido reconocido ni ha actuado dentro del procesos como tal, por lo que no se hace necesario hacer pronunciamiento al respecto, máxime en tratándose de un sustituto, porque el principal puede reasumir en cualquier momento.

Así las cosas, el Juzgado Quinto Administrativo de Cartagena,

### **RESUELVE**

**PRIMERO:** Convocar a las partes demandante Mirella del Carmen Medina Maestre y Otros [\(gescaribe2005@yahoo.es](mailto:gescaribe2005@yahoo.es)) a la demandada Nación-Ministerio Ministerio de Defensa-Armada Nacional-Infantería de Marina [\(susana](mailto:susana-restrepo@hotmail.com)[restrepo@hotmail.com\)](mailto:susana-restrepo@hotmail.com), y Policía Nacional [\(mauricio.guerrero1205@correo.policia.gov.co\)](mailto:mauricio.guerrero1205@correo.policia.gov.co), Ministerio del Interior [\(dora.ortiz@mininterior.gov.co;](mailto:dora.ortiz@mininterior.gov.co) notificacionesjudiciales@mininterior.gov.co) , Departamento de Bolívar [\(mariapatriciaporras@gmail.com\)](mailto:mariapatriciaporras@gmail.com) y al Ministerio Publico para que **comparezcan virtualmente** a este despacho judicial **el día miércoles, 29 de junio de 2022 a las 09:30 a.m**.-, a la audiencia inicial de que trata el art. 180 del CPACA.

Advirtiendo a los apoderado que conforme a la norma su asistencia ala misma es obligatoria, so pena en caso de que no concurra sin justa causa de que se le imponga multa de dos (2) salarios mínimos legales mensuales vigentes.

**.** <sup>15</sup> Doc. 30

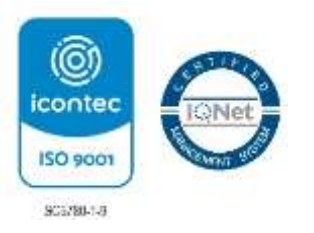

Centro, Calle 32 # 10-129, 3º piso, Oficina 305 [admin05cgena@cendoj.ramajudicial.gov.co](mailto:admin05cgena@cendoj.ramajudicial.gov.co) Cartagena de Indias D.T. y C. - Bolívar Código FCA - 001 Versión: 03 Fecha: 13-01-2021

Página **2** de **8**

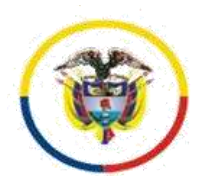

*Radicado 13001-33-33-005-2018-00035-00*

La diligencia - atendiendo a la situación actual excepcional de aislamiento preventivo obligatorio ordenada por el gobierno nacional en el decreto 990 de 9 de julio de 2020 y subsiguientes- se realizará por medios virtuales, como quiera que el artículo 95 de la Ley 270 de 1996, autoriza el uso de medios tecnológicos, electrónicos, informáticos, técnicos y telemáticos, lo que igualmente consagra el artículo 7° del decreto legislativo 806 de 4 de junio de 2020.

#### **- Logística para la celebración de la audiencia**

La plataforma a utilizar será Microsoft Teams – salvo que por justa causa deba variarse, lo cual se comunicará por anticipado a las partes por medio expedito - y se establecen las siguientes orientaciones para su uso:

Es necesario que los apoderados judiciales, partes y demás intervinientes e interesados en el acceso a la audiencia virtual, cuenten con correos electrónicos, que serán los informados con la demanda o la contestación, siendo deber de los sujetos procesales comunicar con antelación cualquier cambio de dirección o medio electrónico, de conformidad con lo establecido en el artículo 3° del decreto legislativo 806 de 4 de junio de 2020.

Se sugiere que el correo elegido para ingresar a la audiencia virtual<sup>16</sup> a través de la plataforma Microsoft Teams, sea del dominio de Outlook u Hotmail (preferiblemente), dado que permite contar con la posibilidad de la herramienta del chat durante la audiencia, e, incluso, la posibilidad de enviar o adjuntar algún documento, precisamente a través del chat, durante la diligencia virtual, siempre que además cuenten con la aplicación Teams.

Micrófono y cámara: El equipo de cómputo, tableta o móvil utilizado, deberá contar con dispositivos de audio y video que permitan visualizar la diligencia e intervenir en la misma, a fin de garantizar la participación de todos los interesados.

Capacidad de acceso a internet: Para participar en la diligencia, los intervinientes deben contar con una conexión de internet que garantice permanente y continua conectividad (preferible más de 10 megas).

El despacho enviará al correo electrónico de los apoderados y partes, el link o enlace de la audiencia virtual, de manera que en dicho enlace se pueda acceder a la audiencia virtual, para lo cual deberán hacer clic en la opción "*Unirse a reunión de Microsoft Teams*" tal como aparece en la siguiente imagen:

<sup>&</sup>lt;sup>16</sup> Que puede ser descargada para Windows en el siguiente enlace https://go.microsoft.com/fwlink/p/?linkid=869426&clcid=0x240a&culture=es co&country=co&lm=deeplink&lmsrc=groupchatmarketingpageweb&cmpid=directdownloadwin64

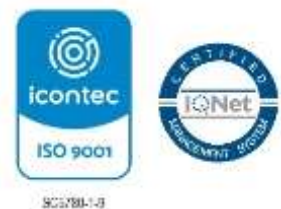

1

Página **3** de **8**

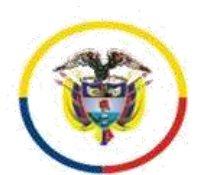

Rama Judicial Consejo Superior de la Judicatura

República de Colombia

*Radicado 13001-33-33-005-2018-00035-00*

Al hacer clic en la expresión que aparece encerrada con círculo rojo en la imagen 1, para acceder a la audiencia virtual les va a aparecer una ventana igual o similar a la imagen siguiente:

Imagen No. 2:

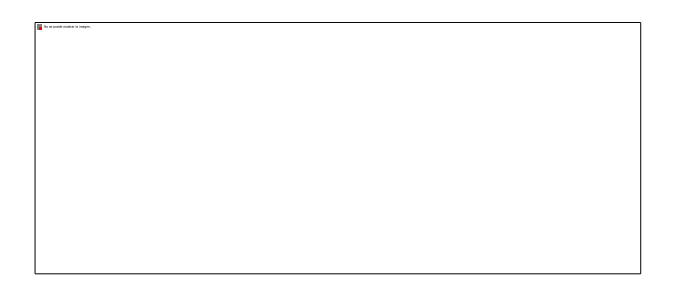

Si el usuario ya cuenta con la aplicación teams, podrá hacer clic en la opción que aparece encerada con el círculo azul ("Abrir la lista de teams"), y, con ello, accede enseguida a la audiencia virtual; y, si no tiene dicha aplicación, deberá hacer clic en la opción que aparece encerrada con círculo rojo ("Continuar en este explorador"), evento en el cual le aparecerá posteriormente una ventana igual o similar a la de la siguiente imagen:

Imagen No. 3:

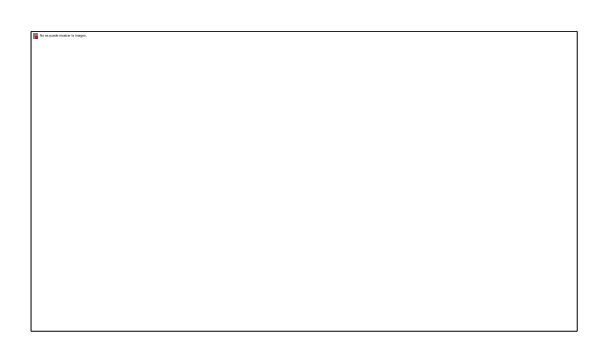

El paso siguiente es insertar su nombre, apellido y número de cédula de ciudadanía, y seguidamente hacer clic en "Unirse ahora", como lo ilustra la siguiente imagen # 4, a título de ejemplo:

Imagen No. 4:

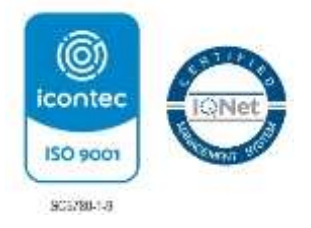

Página **4** de **8**

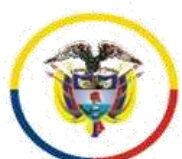

Rama Judicial Consejo Superior de la Judicatura

República de Colombia

*Radicado 13001-33-33-005-2018-00035-00*

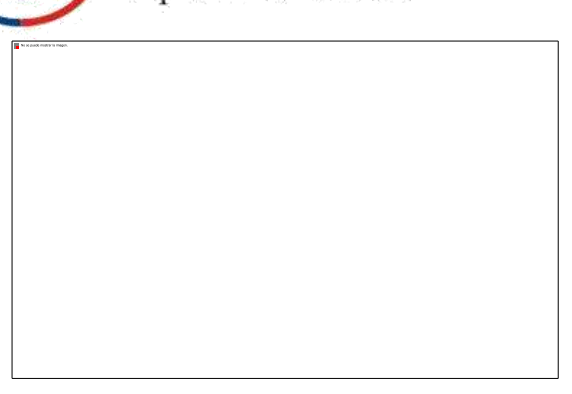

Después de lo anterior, el acceso a la audiencia virtual quedará en espera hasta cuando el funcionario judicial que preside la audiencia, o incluso cualquier otro participante que haya ya accedido, lo admita a la audiencia, y mientras tanto le aparecerá al usuario una ventana igual o similar a la de la siguiente imagen:

Imagen No. 5:

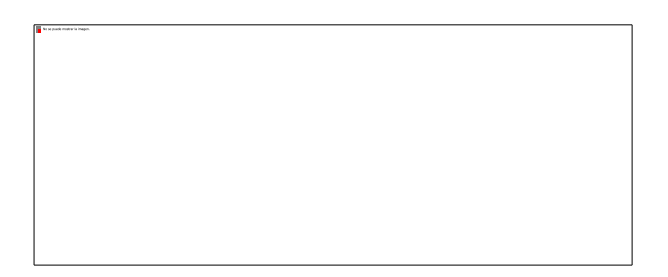

Cuando el usuario inserte su nombre y seguidamente dé clic en la opción "Unirse ahora", como lo ilustra la pasada imagen # 4, de forma inmediata a los que ya están conectados a la audiencia, les aparecerá de manera muy visible un cuadro ofreciendo la opción de admitir con un clic al usuario, siendo un ejemplo de esto la siguiente imagen # 6:

Imagen No. 6:

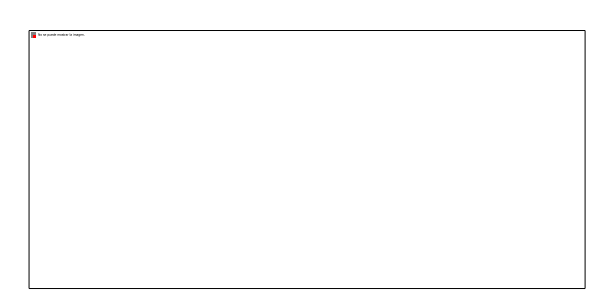

Conexión a través de un solo dispositivo: Para facilitar el desarrollo de la audiencia, los intervinientes no deben conectarse simultáneamente a través de dos dispositivos (computador, tabletas o teléfonos móviles, por ejemplo).

Canal de comunicación del despacho: el canal de comunicación es a través del correo electrónico [admin05cgena@cendoj.ramajudicial.gov.co,](mailto:admin05cgena@cendoj.ramajudicial.gov.co) además, el número celular 3114082892, canal que es de uso exclusivamente institucional. En los términos del decreto 806 de 2020, artículo 7, inciso 2 se autoriza al Oficial Mayor y/o Profesional Universitario del despacho para que, previamente a la realización de la audiencia, establezcan contacto con los sujetos procesales a efectos de coordinar la logística de la diligencia, en caso de ser necesario.

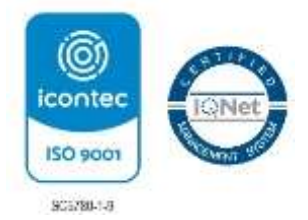

Centro, Calle 32 # 10-129, 3º piso, Oficina 305 [admin05cgena@cendoj.ramajudicial.gov.co](mailto:admin05cgena@cendoj.ramajudicial.gov.co) Cartagena de Indias D.T. y C. - Bolívar Código FCA - 001 Versión: 03 Fecha: 13-01-2021

Página **5** de **8**

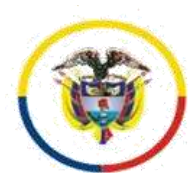

*Radicado 13001-33-33-005-2018-00035-00*

Medidas anticipativas para la conducción judicial de dicha audiencia. Se requiere a las partes y a sus apoderados para que:

i) Estén disponibles con diez (10) minutos de antelación de la hora programada para la realización de la respectiva diligencia, para atender la logística de la oralidad y comenzar de manera puntual,

ii) Desde su ingreso a la audiencia y hasta su retiro de la misma, estarán sujetos a observar los deberes de cortesía, decoro y respeto, debiendo mantener los teléfonos celulares apagados o en modo silencio, de manera que no se presenten perturbaciones derivadas del uso de los mismos – sin perjuicio de que se haga uso del celular para participar en la audiencia, evento en el cual, en todo caso, no debe generarse perturbación de ningún tipo.

De igual modo, se les hace saber que podrán hacer uso de la palabra solo cuando se les otorgue por la Juez y por el término legal o el judicial que se les indique, debiendo en todo caso circunscribirse de manera estricta al asunto en relación con el cual se les concede el uso de la palabra. Cuando el participante finalice su intervención deberá desactivar su micrófono nuevamente. Sólo se permitirá el uso de la palabra a una sola persona. Así mismo para solicitar la intervención, deberá levantar la mano desde el ícono que para este propósito se encuentra en la barra de tareas de la parte inferior de la video conferencia. Las cámaras de los intervinientes deben permanecer encendidas todo el tiempo en aras de constatar su presencia y atención a la diligencia.

Los participantes deben procurar ubicarse en sitio adecuadamente iluminado y en el que no existan interferencias de otras personas y sonidos exteriores que puedan generar distracciones y afectaciones al desarrollo de la audiencia, tomando todas las medidas para que el ambiente que los rodee sea similar al de una sala de audiencias. Se exigirá la exhibición de los documentos de identidad a las personas y, en el caso, de los apoderados judiciales, también su tarjeta profesional, documentos que deberán acercarlos a la cámara del dispositivo que estén utilizando para estar conectados a la audiencia virtual y/o enviarlos al correo electronico [admin05cgena@cendoj.ramajudicial.gov.co,](mailto:admin05cgena@cendoj.ramajudicial.gov.co) según lo disponga el despacho.

Los documentos que deban aportarse en la audiencia – poderes, soportes de estos, etc. previa autorización, deberán enviarse al correo [admin05cgena@cendoj.ramajudicial.gov.co,](mailto:admin05cgena@cendoj.ramajudicial.gov.co) y simultáneamente informarse al número 3114082892 que se tendrá́ activo durante el curso de la diligencia, y al que deberá igualmente reportarse cualquier dificultad tecnológica que se tenga para intervenir en la misma.

iii) El retiro de la audiencia virtual, tal como acontece en la audiencia física, debe ser autorizado por el funcionario judicial que la preside.

iv) Frente cualquier inconveniente tecnológico durante la marcha de la audiencia virtual, se podrá acudir a otra aplicación o plataforma que garantice la defensa, contradicción y la participación, por lo menos, de las partes, apoderados y, según el caso, de los órganos de prueba.

v) Se advierte que la grabación de la audiencia será́ hecha en medio oficial, que estará a disposición de las partes al finalizar la misma para su copiado, sin que por tanto se autorice otro tipo de grabación, fotografías o videos durante la realización de la diligencia,

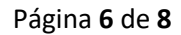

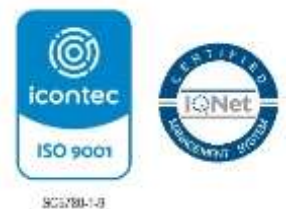

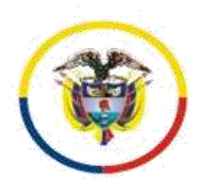

*Radicado 13001-33-33-005-2018-00035-00*

medida esta que resulta necesaria para garantizar el orden y la debida conducción del debate judicial, así como el derecho a la imagen de los intervinientes.

vi) Bastará que el acta de la audiencia con la relación de los sujetos que participaron esté suscrita por la Juez que la preside (CPACA art. 183 Actas y Registros de las Audiencias y Diligencias).

vii) Finalmente se requiere a los apoderados de las partes para que, en los eventos en que sustituyan poder, tengan en cuenta que la audiencia se desarrollará a través de los correos electrónicos informados con la demanda o la contestación, o en los que estos comuniquen con antelación, por lo tanto, deberán coordinar con el abogado sustituto el ingreso a la plataforma a través de esos correos.

**SEGUNDO:** Disponer que las comunicaciones, oficios, memoriales, escritos, pruebas documentales y en general todo tipo de intervenciones con ocasión del presente proceso, deberán ser remitidas y llevarse a cabo a través del correo **[admin05cgena@cendoj.ramajudicial.gov.co.](mailto:admin05cgena@cendoj.ramajudicial.gov.co)**

**TERCERTO:** Aceptar la renuncia de poder presentada por la Dra. Dora Cecilia Ortiz Dicelis como apoderada del Ministerio del Interior.

## **NOTIFÍQUESE Y CÚMPLASE**

## **MARÍA MAGDALENA GARCÍA BUSTOS JUEZ**

# **Firmado Por:**

# **Maria Magdalena Garcia Bustos Juez Circuito Juzgado Administrativo Contencioso 005 Administrativa Cartagena - Bolivar**

Este documento fue generado con firma electrónica y cuenta con plena validez jurídica, conforme a lo dispuesto en la Ley 527/99 y el decreto reglamentario 2364/12

Código de verificación:

**ba60ddfdff36fc72e9ce971e567d8b60acd113a41fcbddee7ab03913dfdda053** Documento generado en 01/04/2022 09:06:56 AM

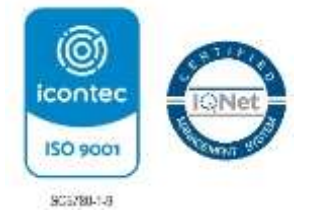

Página **7** de **8**

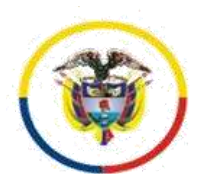

Rama Judicial<br>Consejo Superior de la Judicatura

República de Colombia

*Juzgado Quinto Administrativo del Circuito de Cartagena SIGCMA*

*Radicado 13001-33-33-005-2018-00035-00*

**Descargue el archivo y valide éste documento electrónico en la siguiente URL: https://procesojudicial.ramajudicial.gov.co/FirmaElectronica**

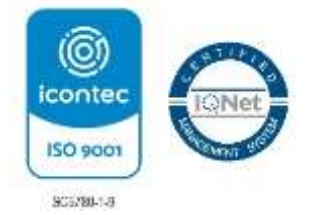

Centro, Calle 32 # 10-129, 3º piso, Oficina 305 [admin05cgena@cendoj.ramajudicial.gov.co](mailto:admin05cgena@cendoj.ramajudicial.gov.co) Cartagena de Indias D.T. y C. - Bolívar Código FCA - 001 Versión: 03 Fecha: 13-01-2021

Página **8** de **8**